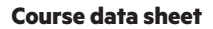

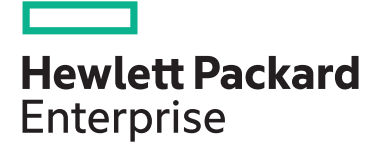

**HPE course number**

H9TR9S 1 Day ILT, VILT

**[View now](http://hpe.com/ww/training/vc-ncsched?id=8273)**

**[View now](http://www.hpe.com/ww/learnconvergedsystems)**

**View related courses**

**Why HPE Education Services?**

consulting services\*

ITIL, PMI, CSA, and SUSE

• IDC MarketScape leader 5 years running for IT education and training\* • Recognized by IDC for leading with global coverage, unmatched technical expertise, and targeted education

• Key partnerships with industry leaders OpenStack®, VMware®, Linux®, Microsoft®,

• Complete continuum of training delivery options—self-paced eLearning, custom education consulting, traditional classroom, video on-demand instruction, live virtual instructor-led with hands-on lab, dedicated onsite training • Simplified purchase option with HPE Training Credits

**View schedule, local pricing, and register**

**Course length Delivery mode**

# **HPE OneView for ProLiant DL/ ML Servers H9TR9S**

This is a one-day class focusing on HPE OneView functionality for ML/DL systems. During the training, students learn how to deploy and configure HPE OneView and how to use OneView to support HPE ProLiant ML/DL systems. Students also learn how to manage storage components, how to configure security and how to perform basic troubleshooting. In addition, students learn how to integrate HPE OneView with HPE OneView Global Dashboard.

#### **Audience**

Customers who have purchased HPE rack servers and want to manage them using HPE OneView

### **Prerequisites**

**[HE643](http://www.hpe.com/ww/training/getcds?course=he643s)** Introduction to HPE ProLiant and Apollo Servers or equivalent knowledge

## **Course objectives**

At the conclusion of this course, the student will be able to:

- Describe HPE OneView features
- Describe components supported in HPE OneView and licensing options
- Explain the HPE OneView installation process
- Explain management features available for DL systems
	- Storage management
	- Server profile management
	- Maintenance and support
	- Reporting functionality
	- Security management
	- Data center management
	- HPE OneView Global Dashboard integration

## **Detailed course outline**

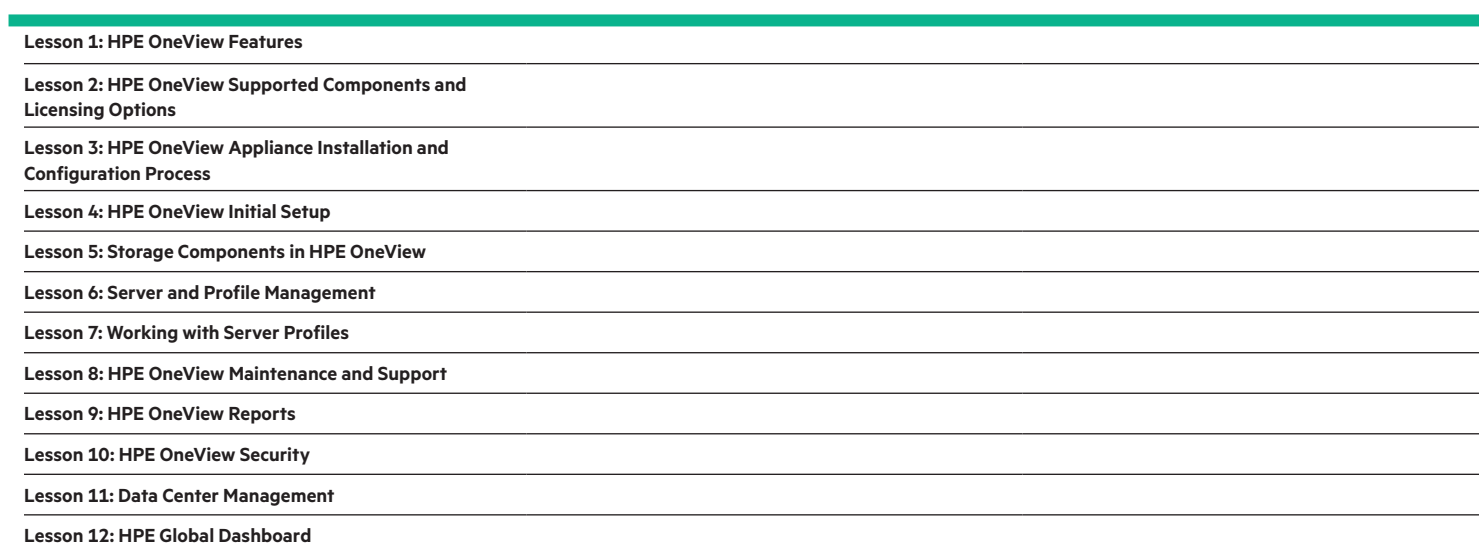

#### **Detailed lab outline**

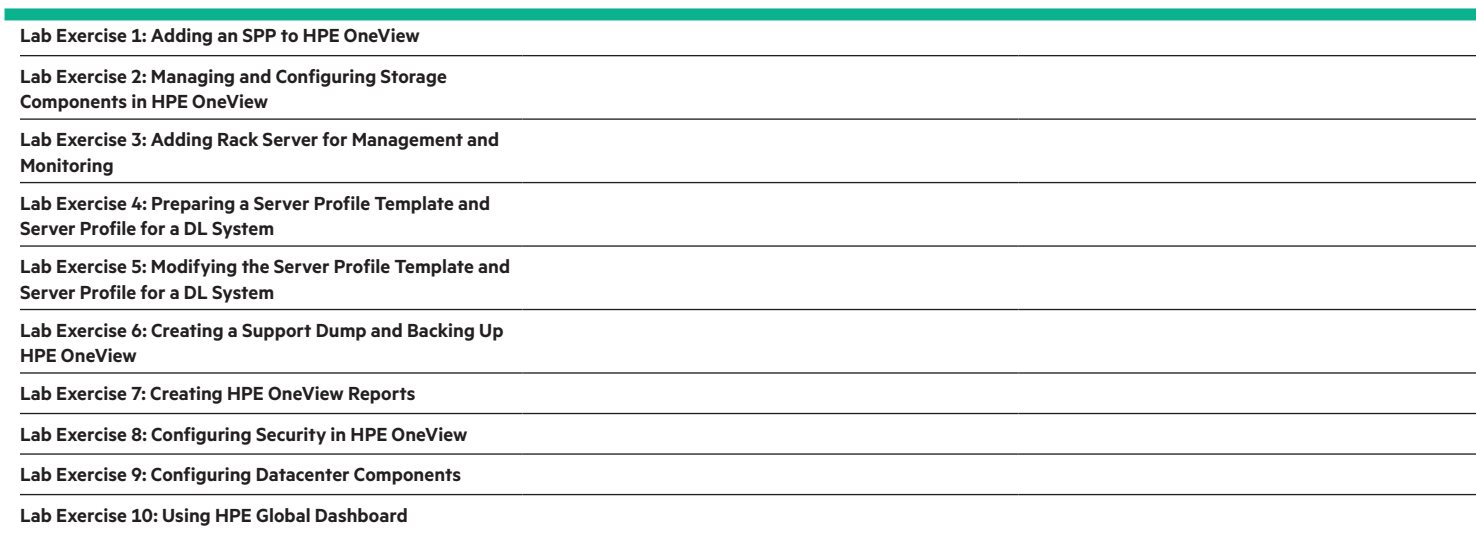

[hpe.com/ww/learnconvergedsystems](http://www.hpe.com/ww/learnconvergedsystems) Learn more at

**Follow us:**

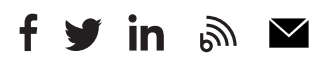

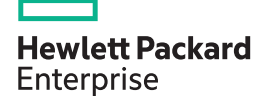

© Copyright 2020 Hewlett Packard Enterprise Development LP. The information contained herein is subject to change without notice. The only warranties for Hewlett Packard Enterprise products and services are set forth in the express warranty statements accompanying such products and services. Nothing herein should be construed as constituting an additional warranty. Hewlett Packard Enterprise shall not be liable for technical or editorial errors or omissions contained herein.

Microsoft is either a registered trademark or trademark of Microsoft Corporation in the United States and/or other countries. The OpenStack Word Mark is either a registered trademark/service mark or trademark/service mark of the OpenStack Foundation, in the United States and other countries and is used with the OpenStack Foundation's permission. We are not affiliated with, endorsed or sponsored by the OpenStack Foundation or the OpenStack community. Pivotal and Cloud Foundry are trademarks and/or registered trademarks of Pivotal Software, Inc. in the United States and/or other countries. Linux is the registered trademark of Linus Torvalds in the U.S. and other countries. VMware is a registered trademark or trademark of VMware, Inc. in the United States and/or other jurisdictions.